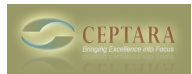

## **Migrating from WinXP 32bit to Win7 64bit**

 Sun, 07/03/2011 - 07:13 — olivier.zaech Hi,

What is the recommended procedure to migrate all current projects (~30) from a WinXP 32bit MS-Office/Outlook 2007 Version of Ceptara v 3.1 to a newly installed HW/OS running on Win7 64bit MS-Office/Outlook 2010?

Thanks for any advice

-olivier

 [‹ How to make the ceptara oragnizer work properly on outlook 2010](http://ceptara.com/node/545) [1] [Removing Old Appointments](http://ceptara.com/node/509) and E-Mails from Project View > [2]

• [Organizer Forum](http://ceptara.com/forum/2) [3]

**Source URL:** <http://ceptara.com/node/544>

## **Links:**

- [1] http://ceptara.com/node/545
- [2] http://ceptara.com/node/509
- [3] http://ceptara.com/forum/2